# **gvHidra - Tareas # 23277: Debug: control del tamaño del mensaje qué se muestra en el debugger**

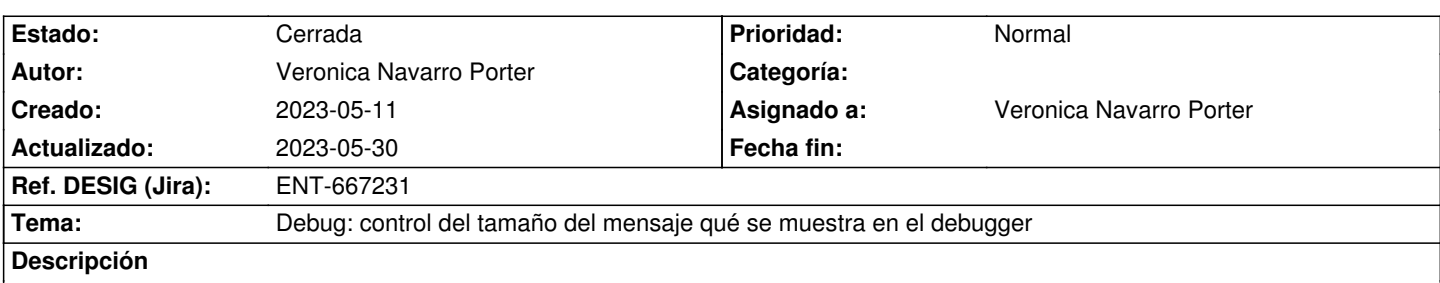

Surge la necesidad porque hay ocasiones que la sql a ejecutar es demasiado grande para que pueda ser insertado en la tabla tcmn\_errlog, lo que provoca un error de apache.

Controlar el tamaño del mensaje que se envía a la tabla tcmn\_errlog para insertar, que no exceda del tamaño (clob - 4000)

# **Histórico**

### **2023-05-18 13:42 - Veronica Navarro Porter**

*- Estado cambiado Nueva por En curso*

*- % Realizado cambiado 0 por 90*

# **2023-05-18 13:58 - Veronica Navarro Porter**

*- Tema cambiado Debug: Estudiar opción de controlar qué se muestra en el debugger por Debug: control del tamaño del mensaje qué se muestra en el debugger*

*- Se actualizó Descripción*

# **2023-05-30 10:00 - Veronica Navarro Porter**

- *Estado cambiado En curso por Cerrada*
- *% Realizado cambiado 90 por 100*
- *Ref. DESIG (Jira) cambiado ENT-00000 por ENT-667231*